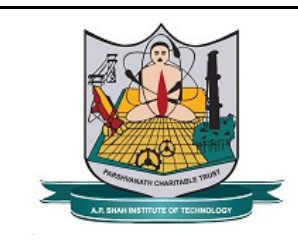

**Moodle Course Page Sequence for CBCGS Pattern**

**Barshvanath Charitable Trust's** . P. SELVELINSTRUCTURE OP TRECENOLOGY (Approved by AICTE New Delhi & Govt. of Maharashtra, Affiliated to University of Mumbai) (Religious Jain Minority)

**( For subjects having dedicated faculty only for PRACTICAL )**

# **1. Course Content**

- Institute Academic Calender File
	- Departmental Academic Calender File
		- Syllabus File
			- Individual Time Table File
				- Course Objectives File
					- Course Outcomes File
						- CO-PO Mapping Matrix File
							- Curriculum Gap if any File
								- Action Proposed to bridge the curriculum gap File
									- List of Experiment File
										- Lab Teaching Plan File
											- Referance Books / Resource web Link– File

# **2.** Lab Manual – Folder \*

- List of Experiment file
- Detailed Lab Manual folder \*
- Summarized Lab Manual folder \*
- Standard Output folder \*
- **3.** Innovative / Additional teaching Techniques / Tools to be used File
- **4.** Standard Output File Format file
- **5.** Lab sessions Buttons

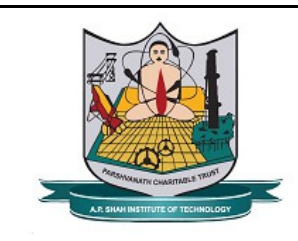

### **Barshvanath Charitable Trust's**

**P. SEINEL INSTRUMED OF TREENOLOGY** (Approved by AICTE New Delhi & Govt. of Maharashtra, Affiliated to University of Mumbai) (Religious Jain Minority)

## **NOTATIONs :**

\* : Make sure while inserting any folder on course page, "inline on course page" option must be disable. i.e sub content of folder should not be inline on course page.

## **NOTE :**

- Use Buttom format for Lab sessions instead of creating links. : applicable to SE  $\&$ TE subjects ( For new syllabus subjects only) (As shown in figure 01)
- For final year subject course page, Experiment links to be appeare under lab sessions, must be like Experiment links given on Software Engg course page.
- For final year subject course page, links to be appeare under lab session, must be like links given on Software Engineering course page.
- Maintain missed practical report in hard copy only. Dont keep it on moodle.

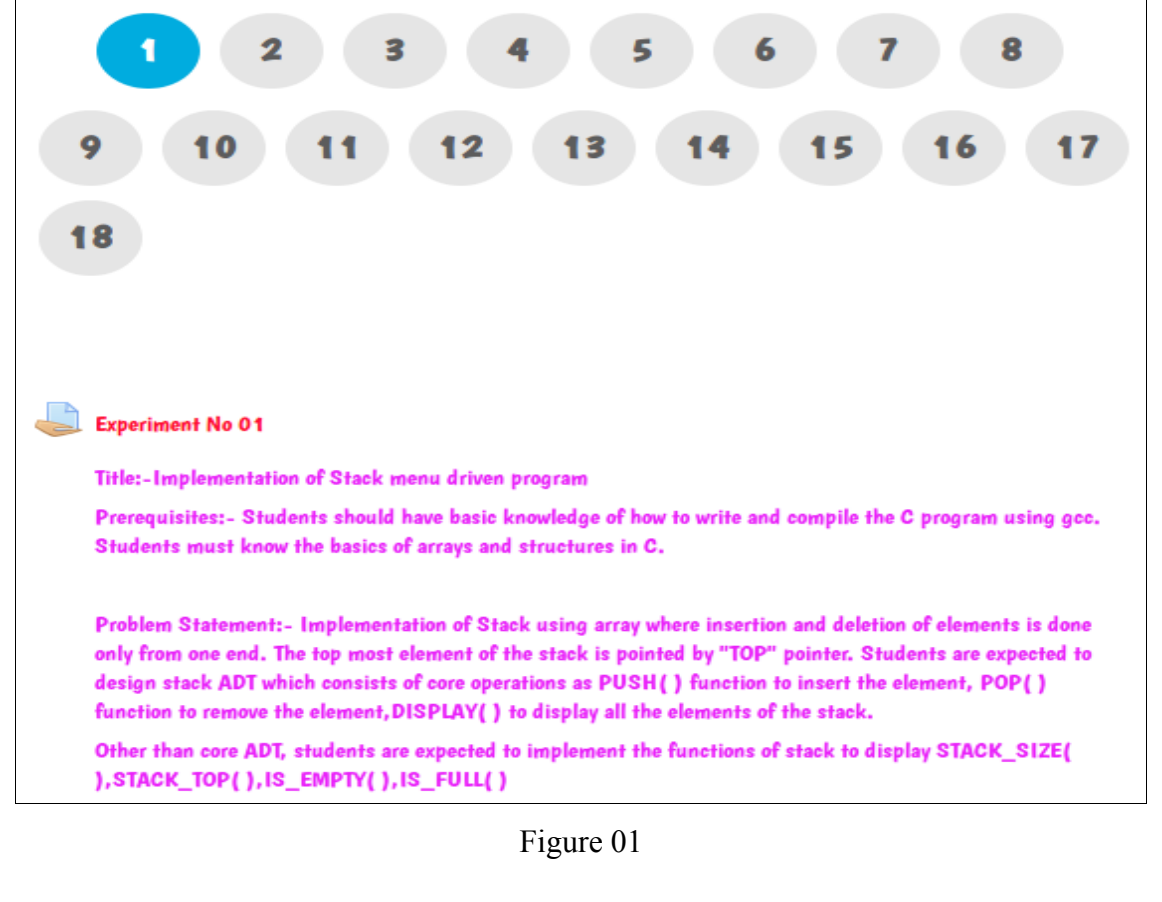

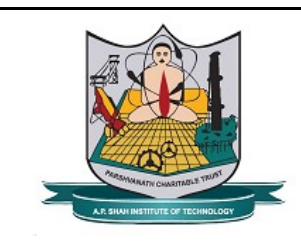

In CBCGS pattern, if faculty is assigned theory  $\&$  laboratory of same subject then the faculty is expected to use the pattern of CBSGS for moodle updation.

• In addition to these guidelines, faculties are expected to add following blocks on their course page :

1. Activities 2. Latest News 3. Progress Bar 4. Calender 5. Statistics

**Parshvanath Charitable Trust's P. SHAH INSTITUTIE OF TECHNOLOGY** (Approved by AICTE New Delhi & Govt. of Maharashtra, Affiliated to University of Mumbai) (Religious Jain Minority)